This example is slightly complicated: it lowercases all the purely alphabetic items. Perhaps it would have been simpler just to count the lowercase-only items, but this gives the wrong answer (why?).

Don't worry if you don't feel confident with list comprehensions yet, since you'll see many more examples along with explanations in the following chapters.

So far, our little programs have had some interesting qualities: the ability to work with language, and the potential to save human effort through automation. A key feature of programming is the ability of machines to make decisions on our behalf, executing instructions when certain conditions are met, or repeatedly looping through text data until some condition is satisfied. This feature is known as control, and is the focus of this section.

Next time you settle down to read some code, listen carefully for the voices inside the code and the voices inside your mind, however faint they sound. I can hear the voice of a senior engineer from my last job every time I write a type definition.

Every piece of software that we interact with, every company, every project, every product—from your computer's operating system, to the SaaS vendors your company relies on, the libraries you use, and the routines running on the microcontroller in your refrigerator.

This example is slightly complicated: it lowercases all the

purely alphabetic items. Perhaps it would have been simpler

just to count the lowercase-only items, but this gives the wrong answer (why?).

Don't worry if you don't feel confident with  $\mathbb{S}^{\mathbb{Z}^3}$ comprehensions yet, since you'll see many more examples along with explanations in the following chapters.

Don't worry if you don't feel confident with list comprehensions yet, since you'll see many more examples along with explanations in the following chapters.

human effort through automation. A key feature of the second through automation. A key feature of the second t

So far, our little programs have had some interesting qualities: the ability to work with language, and the potential to save

Next time you settle down to read some **come listen carefully** for the voices inside the code and the voices inside your mind, however faint they sound. I can hear the voice of a senior engineer from my last job every time I write a type definition.

Every piece of  $\leftarrow$  that we interact with, every company, every project, every product—from your computer's operating system, to the SaaS vendors your company relies on, the libraries you use, and the routines running on the microcontroller in your refrigerator.

met, or repeatedly looping through text data until some condition is satisfied. This feature is known as control, and is the focus of this section.

programming is the ability of machines to make decision of machines to make decisions on the ability of materials of materials of materials of materials of materials of materials of materials of materials of materials of m our behalf, executing instructions when certain conditions when certain conditions when certain conditions are

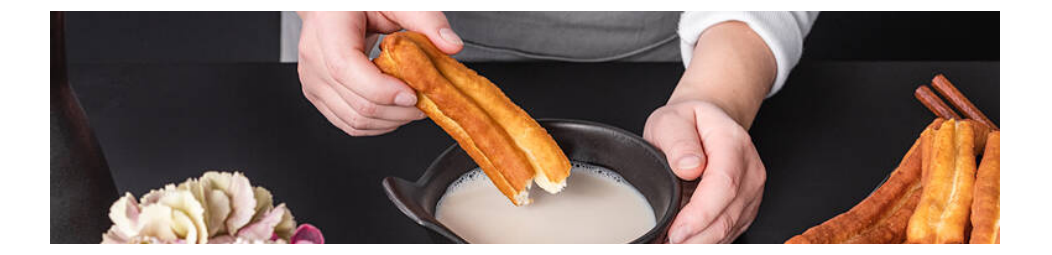

So far, our little programs have had some interesting qualities: the ability to work with language, and the potential to save human effort through automation. A key feature of programming is the ability of machines to make decisions on our behalf, executing instructions when certain conditions are met, or repeatedly looping through text data until some condition is satisfied.

> Every piece of software that we interact with, every company, every project, every product—from your computer's operating system, to the SaaS vendors your company relies on, the libraries you use, and the routines running on the microcontroller in your refrigerator.

建设 ecc simple random intresting 

3

This example is slightly complicated: it lowercases all the purely alphabetic items. Perhaps it would have been simpler just to count the lowercase-only items, but  $\frac{1}{\sqrt{2}}$  gives the wrong answer (why?).

> 1 phrase in each paragraph queries the image search engine and then is replaced by the result with a display: block attitude

So far, our little programs have had some interesting qualities: the ability to work with language, and the potential to save human effort through automation. A key feature of programming is the **billion of machines to make decisions on** our behalf, executing instructions when certain conditions are met, or repeatedly looping through text data until some condition is satisfied. This feature is known as control, and is the focus of this section.

3

This example is slightly complicated: it lowercases all the purely alphabetic items. Perhaps it would have been simpler just to count the lowercase-only items, but this gives the wrong answer (why?).

Don't worry if you don't feel confident with list comprehensions yet, since you'll see many more examples along with explanations in the following chapters.

every nth paragraphs ?

every page ? 3 paragraph

random position pattern . \_ (choose between up and down)

simple but makes each page intresting

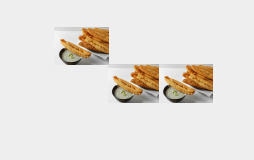

3 random words (highlighted): each is a query in the image search engine

images 1/3

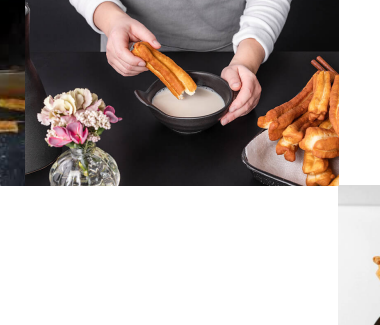

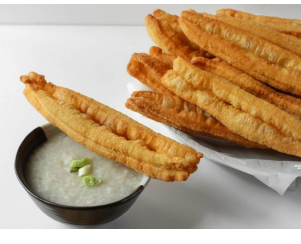

text 2/3

pros:

- simple layout, intresting image

patterns, works well also if

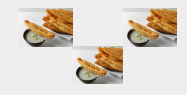

paragraphs span on multiple pages

# cons: - the random word for the image query could be not always meaningful - ink thirsty images

#### pros:

- ultra simple layout, mixed text-visual language, works well also if paragraphs span on multiple pages. more text per page aka less paper usage.

# cons:

- images are small. maybe less rythm between pages.

1 line phrase

## pros:

- very rythmic. mixed text-visual language, works very well also if paragraphs span on multiple pages. images can be used as both as contents and textures

## cons:

- maybe technically challenging to define the height of the image? (maybe not eh, just rely on the length of the phrase). ink thirsty images

page number

### page number

3 lines phrase

5 lines phrase

page number

1 word in each paragraph queries the image search engine and then is replaced by the result

# research S2D\_ 0 1

when and how do we trigger the image search function?

ecc

highlight

 $\mathcal{R}$ 

sample images

sample text

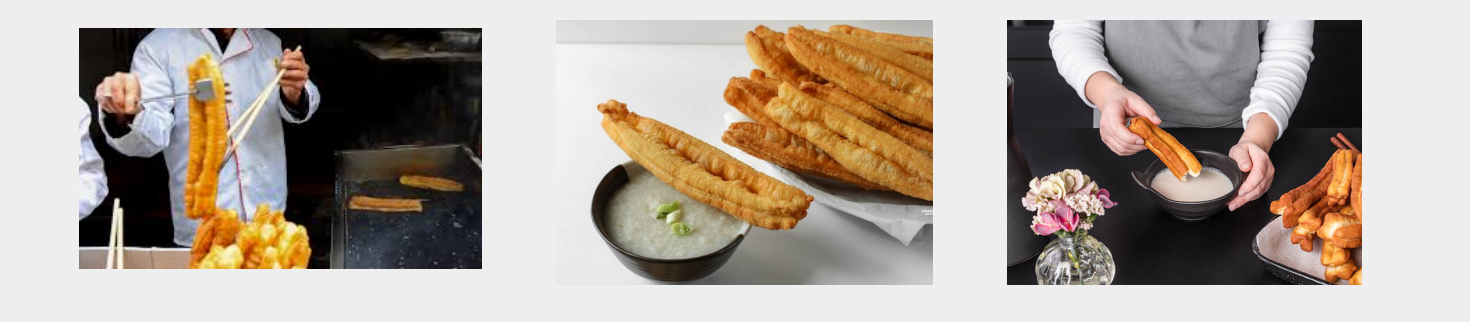

?

?

?

?

typeface: fivo sans moder n medium